## **行き先を探す**

## おでかけストラーダとは

パソコンや携帯電話などで、当社サイト (CLUB \* Strada) からおでかけスポットや おでかけプランをダウンロードし、ナビゲー ションで利用できます。

● おでかけスポット

おすすめの施設の詳細情報・写真・バーコード (QR コード ) などを添付した地点情報です。

● おでかけプラン

おでかけスポットを目的地・経由地にした ドライブコースのデータです。

- ・ おでかけプランナー お好みで、おでかけスポットを巡るおでかけ プランを編集できます。
- ・ おすすめおでかけプラン 当社サイトがおすすめするおでかけプラン です。

## 準 備

おでかけストラーダのサービスを利用するには、 当社サイトにアクセスし、必ずカーナビユーザー 登録をしてください。

URL:http://panasonic.jp/car/fan/index.html

● ナビゲーションに付属の「仮保証書兼ユーザー 登録ハガキ」でカーナビユーザー登録を行った 場合も、サイトからのカーナビユーザー登録が 別途必要です。詳しくは、サイトの案内をご覧 ください。

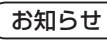

- おでかけストラーダ以外の CLUB \*Strada の サービスを利用するには、CLUB \*Strada の 会員登録 ( 無料 ) が必要です。詳しくは、 サイトの案内をご覧ください。
- メニュー画面「情報」の おしらせ に当社サイト 「CLUB \* Strada | の項目が追加されました。
- QR コードは (株) デンソーウェブの登録商標 です。
- 当社サイトの URL は、予告なく変更するこ とがあります。

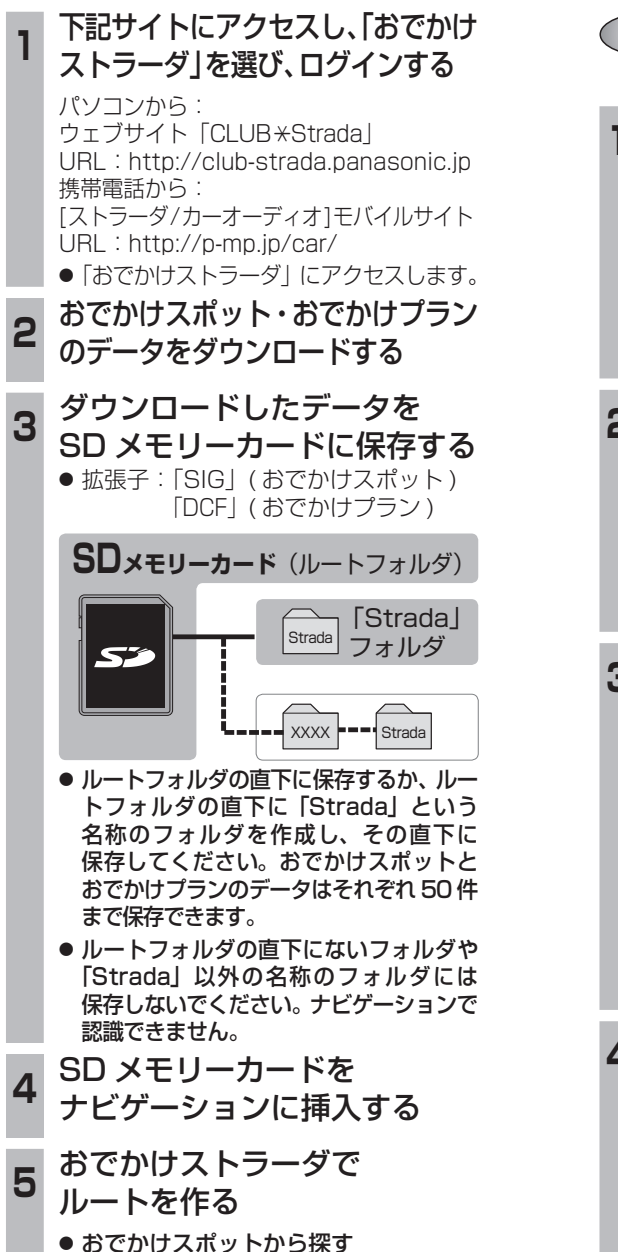

(☞11 ページ)

(1872) (1878)

● おでかけプランを利用する

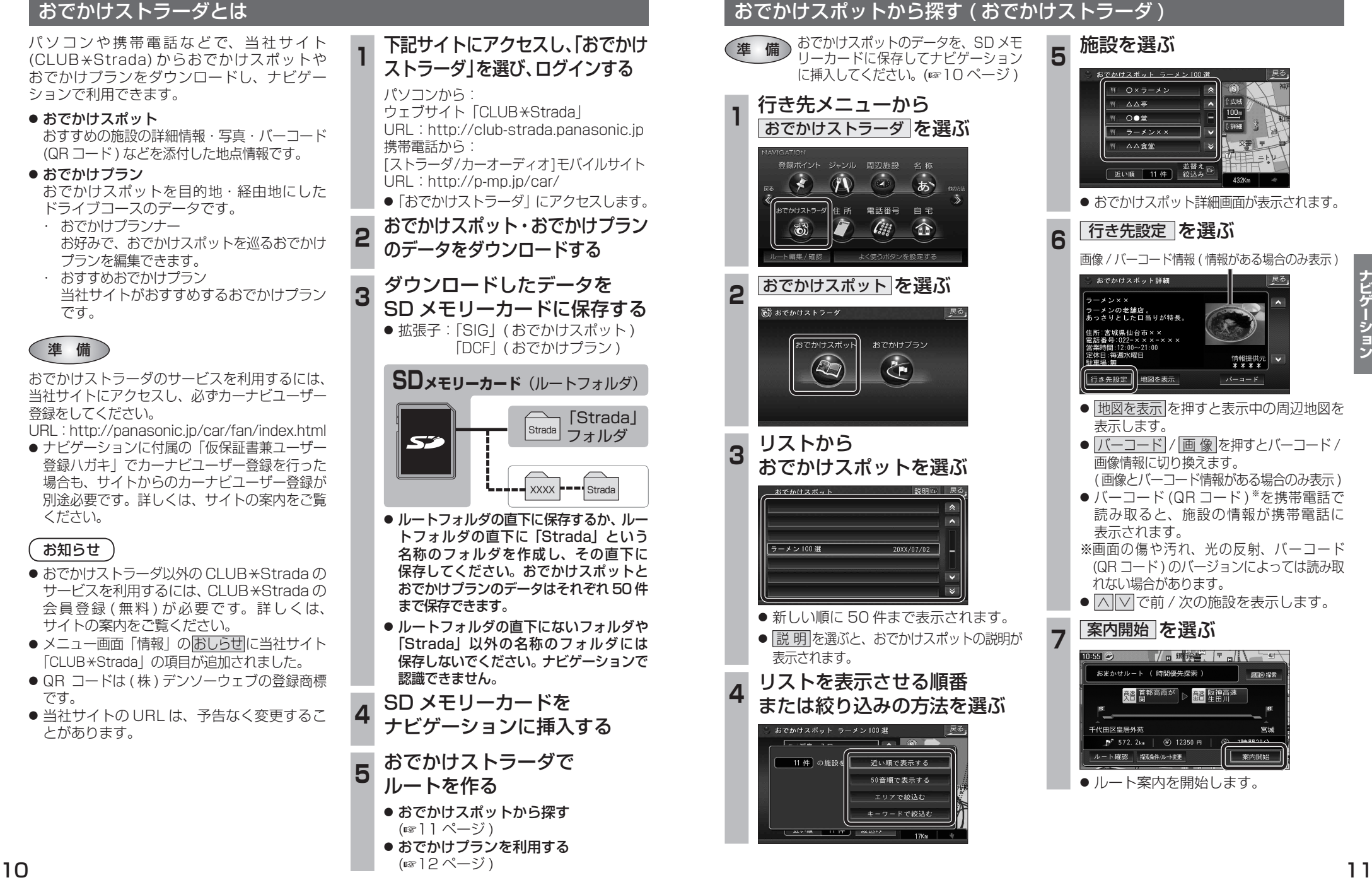

細の探索

宮城

案内開始

 $100<sub>m</sub>$ 

5 1999年11月

交番